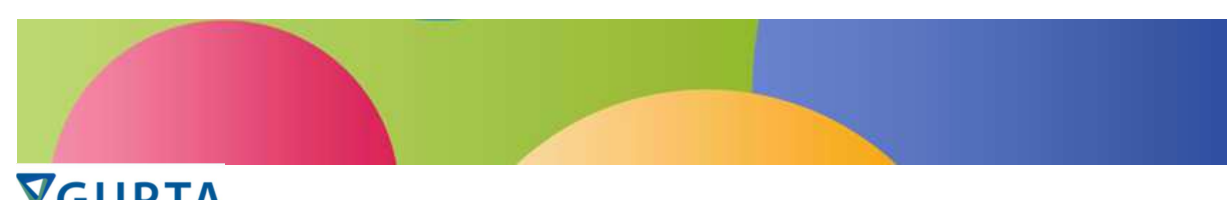

## **VGUPTA** Central European Developer Conference 2014 in Berlin – 23.-24. October 2014 **AGENDA: Friday, 24. October 2014 TD Mobile Day**

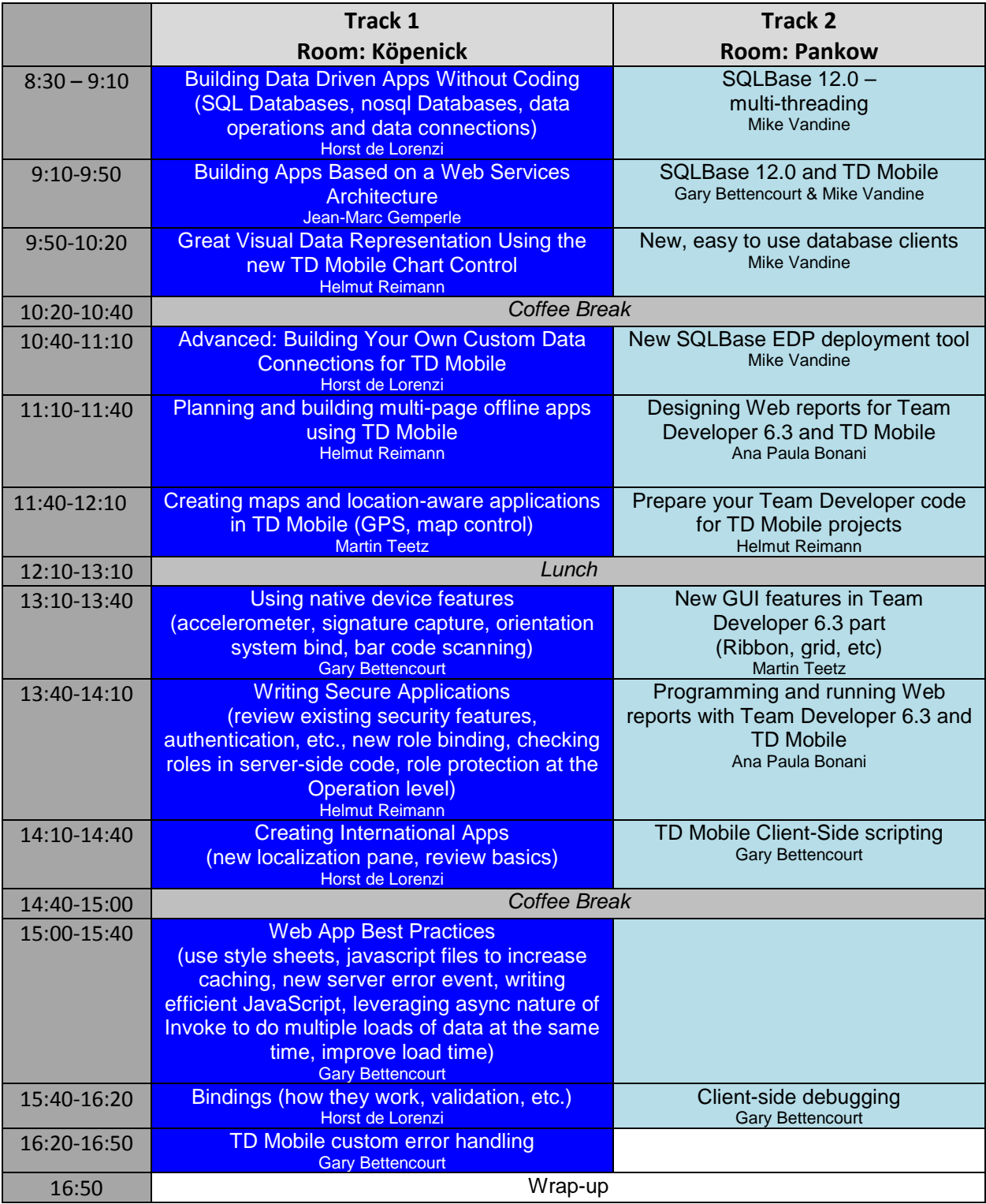